# **como ver as apostas no pixbet**

- 1. como ver as apostas no pixbet
- 2. como ver as apostas no pixbet :blackjack 888
- 3. como ver as apostas no pixbet :gg bet 25 euro bonus

## **como ver as apostas no pixbet**

#### Resumo:

**como ver as apostas no pixbet : Faça parte da ação em mka.arq.br! Registre-se hoje e desfrute de um bônus especial para apostar nos seus esportes favoritos!**  contente:

## **Pixbet: Um Misterioso Desaparecimento de Fundos**

Um de seus usuários relatou que, após uma suposta atualização no site não conseguiu acessar como ver as apostas no pixbet conta e descobriu o desaparecimento do saldo. O usuário alegou ter tentado redefinir a senha mas persistiu; já faz dois dias desde seu incidente até agora está esperando por um restabelecimento da mesma

#### **O Mistério Aprofunda**

A conta do usuário não foi a única afetada. Vários outros usuários relataram problemas semelhantes, com alguns alegando que seus saldos também desapareceram?A situação deixou muitos utilizadores frustrado e confuso Alguns tentaram entrar em contato o suporte ao cliente da Pixbet mas suas tentativas foram atendida de respostas automatizada ou silêncio

#### **Falta de comunicação**

A falta de comunicação da Pixbet só aumentou a frustração dos seus usuários. As contas das redes sociais do site não abordaram o problema, e ainda assim nenhuma declaração oficial sobre esse assunto foi feita para que os utilizadores pudessem expressar como ver as apostas no pixbet insatisfação nas mídias social ou procurar respostas mas até agora nada disso aconteceu com ela

#### **Um apelo à ação**

A situação deixou muitos usuários se sentindo frustrados e traídos. O silêncio da Pixbet sobre o assunto só adicionou combustível ao fogo, sendo que muitas estão pedindo a tomada de medidas para tomar uma ação legal contra este site caso seus saldo não sejam restauradoes; esse incidente levantou questões quanto à segurança ou confiabilidade do sistema operacional (PixB) na plataforma PIXBETEO DE TEM MUITOS USUÁRIOES QUE SE PERGUNDO Se PODEM CONFIAR NO SITE com suas informações pessoais E financeiras

#### **Conclusão**

O misterioso desaparecimento de fundos das contas dos usuários da Pixbet deixou muitas

perguntas sem resposta. A falta do site só aumentou a frustração e ainda resta ver como será resolvida, uma coisa é certa: o PIXBET deve assumir responsabilidade pelos recursos perdidos deles para restaurar como ver as apostas no pixbet confiança na plataforma

pix saque rapido números pixbet e pix esportivas br

Bem-vindo à Bet365, a como ver as apostas no pixbet casa para as melhores apostas em como ver as apostas no pixbet jogos de slot e cassino! Aqui, você encontra uma ampla variedade de jogos emocionantes, desde caça-níqueis clássicos até slots com jackpots progressivos milionários. Não perca a oportunidade de se divertir e ganhar prêmios incríveis com a Bet365! Se você é apaixonado por jogos de azar, a Bet365 é o lugar perfeito para você. Aqui, oferecemos uma experiência de jogo incomparável, com uma enorme seleção de jogos de slot e cassino, promoções exclusivas e atendimento ao cliente de primeira linha.

Neste artigo, vamos apresentar os melhores jogos de slot e cassino disponíveis na Bet365, fornecer dicas para maximizar suas chances de ganhar e compartilhar histórias de sucesso de nossos jogadores. Continue lendo para descobrir tudo o que você precisa saber sobre jogos de azar na Bet365 e comece a ganhar hoje mesmo!

pergunta: Quais são os melhores jogos de cassino online?

resposta: Na Bet365, você encontra uma ampla variedade de jogos de cassino online, incluindo caça-níqueis, roleta, blackjack e bacará. Cada jogo oferece uma experiência única, com diferentes recursos e chances de vitória.

## **como ver as apostas no pixbet :blackjack 888**

A procura por "baixar Pixbet APK" indica que deseja baixar o aplicativo móvel da popular casa de apostas esportivas Pixbet. No entanto, é importante obter o APK de fontes confiáveis para garantir a segurança e a estabilidade do aplicativo.

O Pixbet oferece um aplicativo exclusivo para Android, disponível no site oficial da empresa. Infelizmente, o APK não está disponível no Google Play Store. Para obter o APK, acesse o site da Pixbet em como ver as apostas no pixbet seu dispositivo móvel e navegue até a seção de downloads ou contate o suporte ao cliente para obter orientações adicionais.

Recomenda-se evitar sites de terceiros desconhecidos, pois esses podem conter versões antigas ou modificadas do APK, o que pode resultar em como ver as apostas no pixbet problemas de segurança e estabilidade. Além disso, é importante verificar se o dispositivo cumpre os requisitos mínimos para o uso do aplicativo.

Em resumo, para baixar o Pixbet APK, acesse o site oficial da Pixbet em como ver as apostas no pixbet seu dispositivo móvel e siga as instruções fornecidas. Lembre-se de verificar a integridade e a segurança do arquivo antes de instalá-lo no dispositivo.

esso?No.Processo.Co.Zoom.C.S.F.V.

Fundada na Paraíba pelo empresário Ernildo Júnior, há mais de dez anos, a Pixbet é das maiores casas de apostas do País. Oficialmente, A sede da empresa fica na ilha holandesa de Curaçao, um paraíso

cal próximo à costa da Venezuela.FundadaFundada em como ver as apostas no pixbet Paraíba pela empresário ernilDO Júnior. Há cerca de uma década,

e há uma semana atrás, o empresário Enilda Júnior fundou a empresa PixBet.

# **como ver as apostas no pixbet :gg bet 25 euro bonus**

# **Contate-nos: Informações de contato para dúvidas, críticas e sugestões**

### **Fale conosco**

Envie suas dúvidas, críticas ou sugestões para a nossa equipe através dos contatos abaixo:

### **Informações de contato**

#### **Método de contato: Informações:**

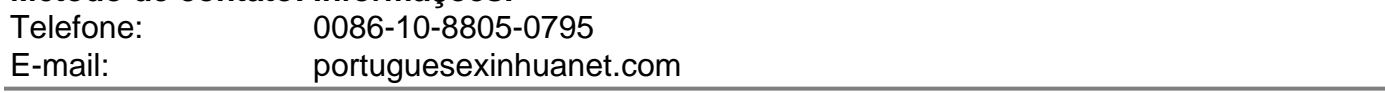

Author: mka.arq.br Subject: como ver as apostas no pixbet Keywords: como ver as apostas no pixbet Update: 2024/7/15 14:05:56